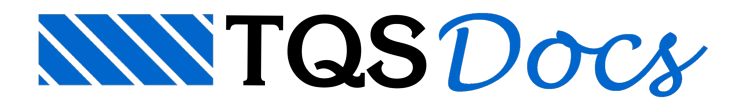

## Comando para relacionar a linha de carga com o identificador

Na Entrada Gráfica de Alvenaria em Planta, a partir da v24, é possível forçar a relação da linha de carga com o identificador em casos específicos de erros de extração gráfica.

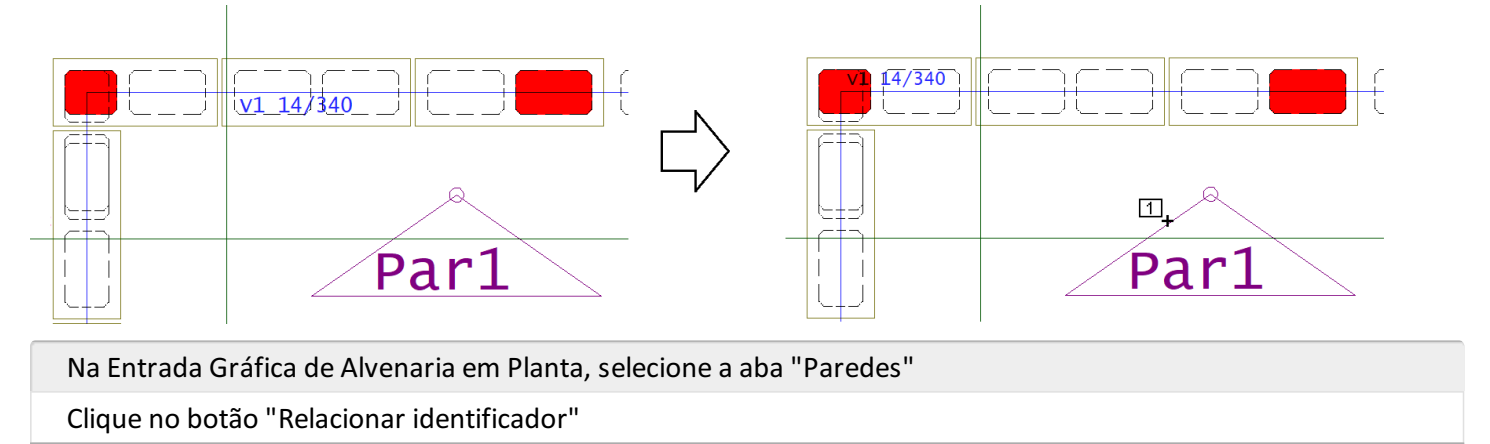

Para concluir, clique com o mouse sobre o identificar da parede